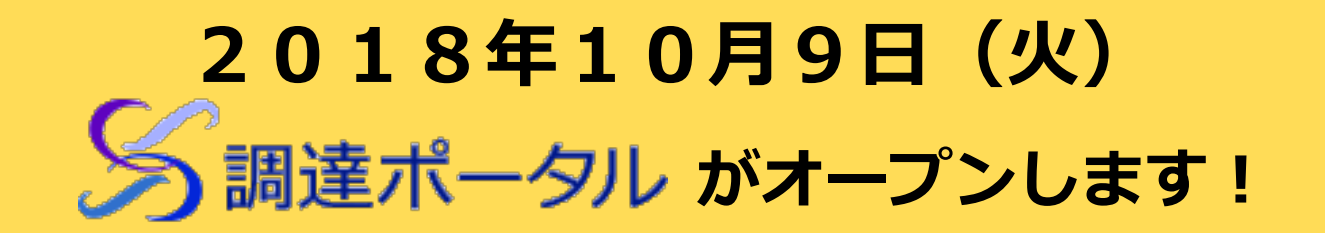

■ 調達ポータル とは?

政府調達手続に関する一連の業務・情報を提供するポータルサイトです。

名調達ポータル で何ができるの?

これまで、政府調達手続に関する業務を行う際には、業務内容ごとに異なるシステムを利用する必要が ありました。

調達ポータルのオープン後は、調達ポータルからすべての業務を行うことができます。

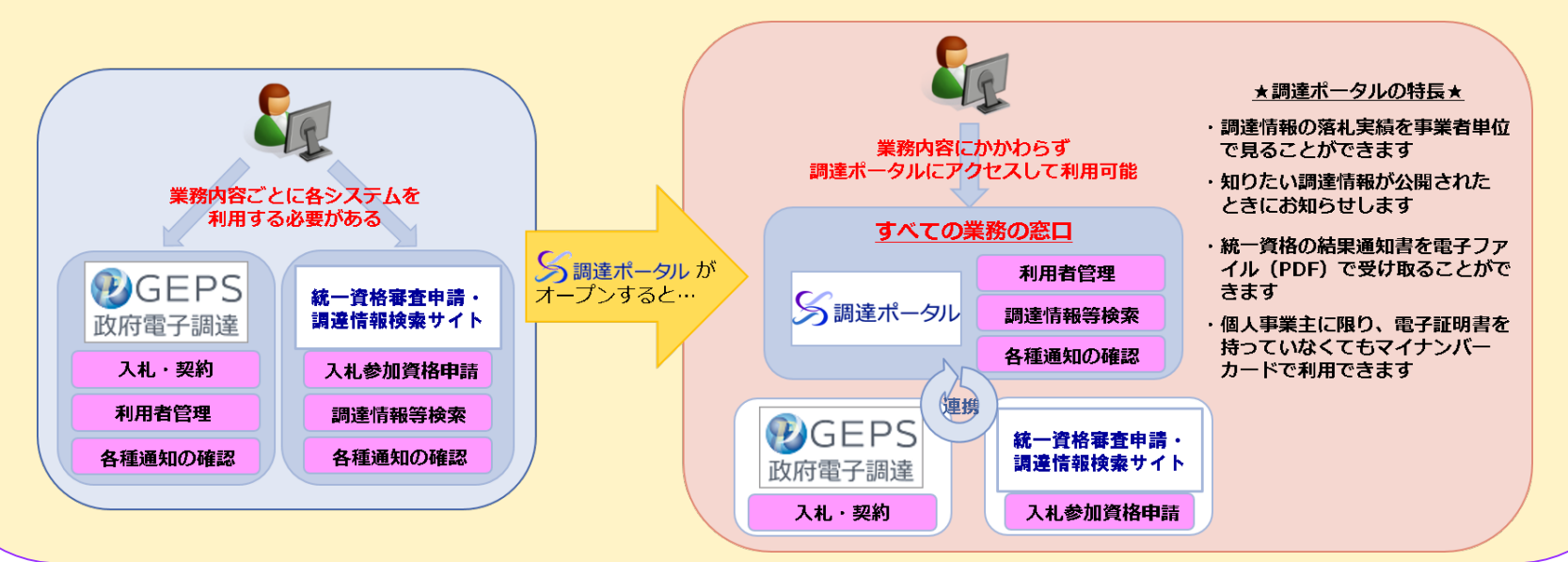

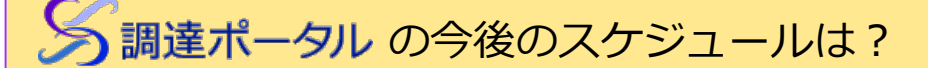

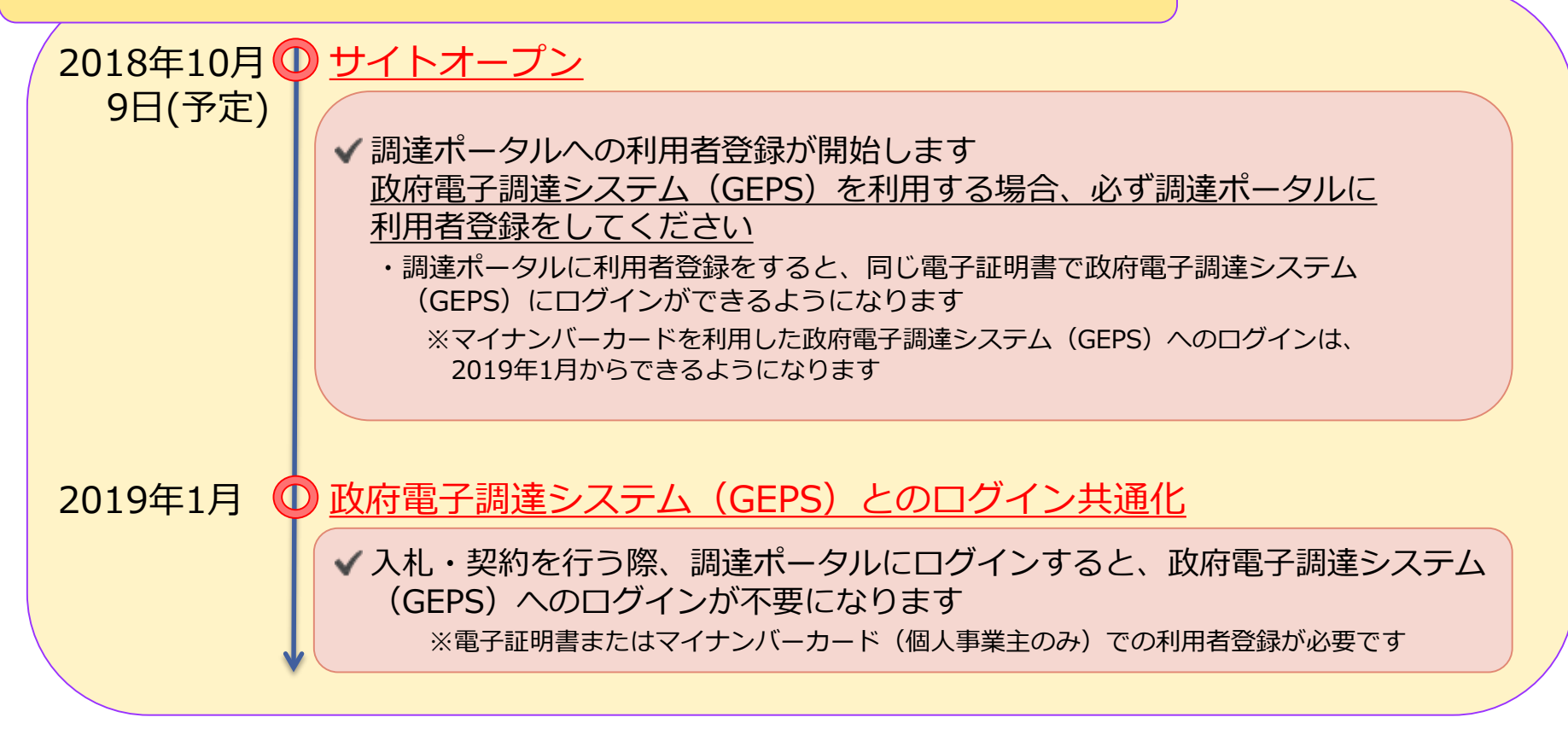

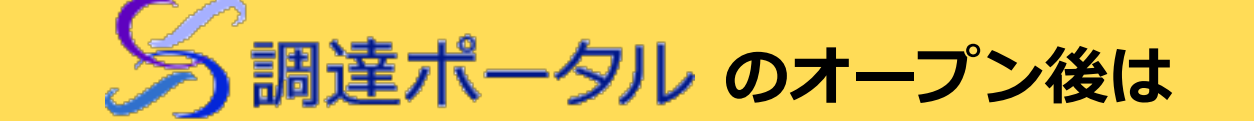

## **早めの利用者登録にご協力をお願いいたします**

※2019年1月以降、調達ポータルの端末・環境設定、利用者登録を完了していない場合、入札・契約業務にログインできなくなります。

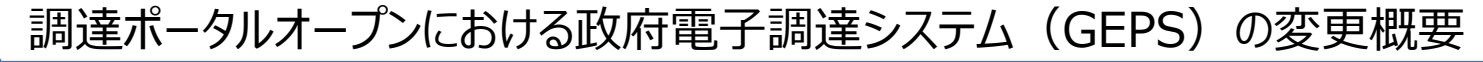

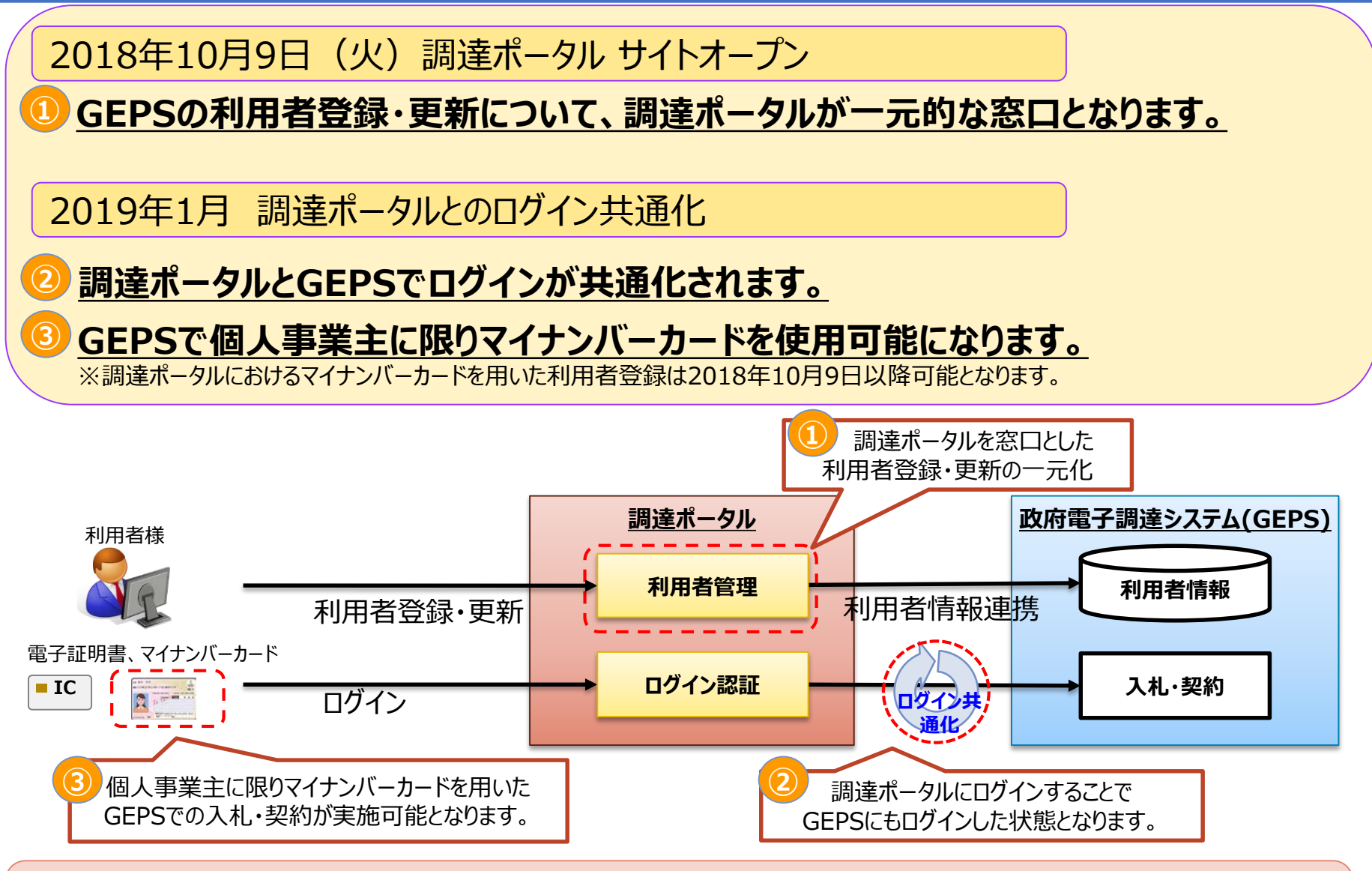

調達ポータル サイトオープン後に**全利用者様の方に必ず実施いただきたい作業**について次 頁に記載します。

## 全利用者(代表者・代理人)様に実施いただきたいこと

**端末・環境設定及び利用者登録の実施**

**①調達ポータルの端末・環境設定**

**②調達ポータルの利用者登録**

**③GEPSの端末・環境設定** ※既に実施済である場合は不要

現在電子調達システムを利用している方への影響について

## **2019年1月より、調達ポータルの端末・環境設定、利用者登録を完了してい ない場合、入札・契約業務にログインできなくなります。**

※2019年1月までは調達ポータルの端末・環境設定、利用者登録を行わず、入札・契約業務を継続してお使い 頂くことが可能ですが、現在GEPSで使用中の電子証明書の変更や連絡先等各種利用者情報の変更を行う場 合、調達ポータルの端末・環境設定、利用者登録が必要となります。

**調達ポータルの端末・環境設定、利用者登録を行う期間に猶予はございます が、早めの対応にご協力をお願いいたします。**

(補足)調達ポータルオープン後のGEPS各種業務(入札・契約業務等)開始の流れ

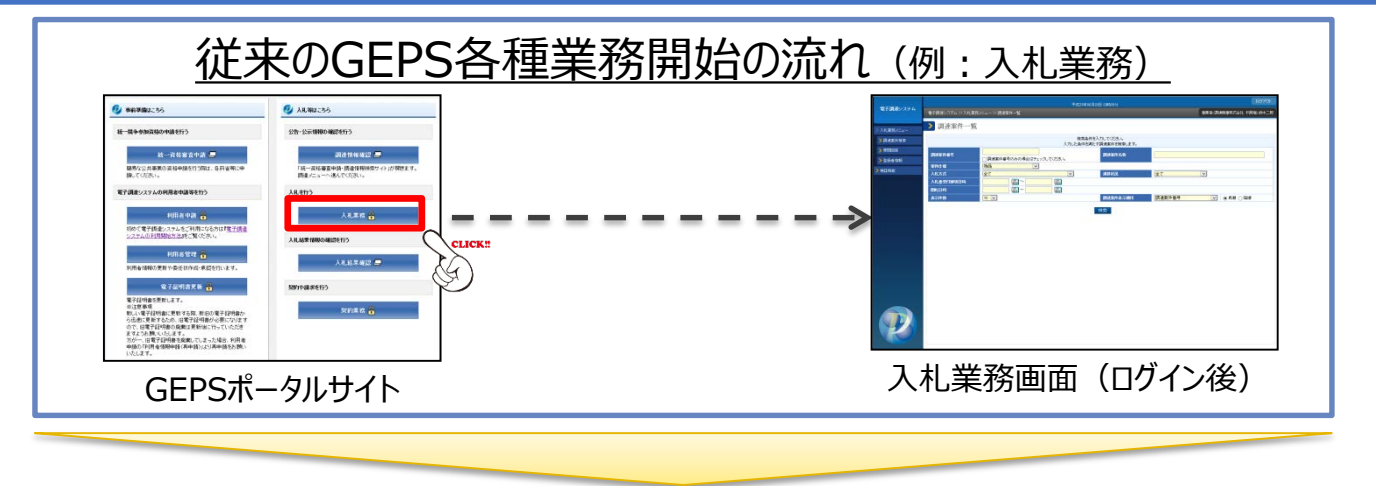

## 調達ポータルオープン後のGEPS各種業務開始の流れ(例:入札業務)

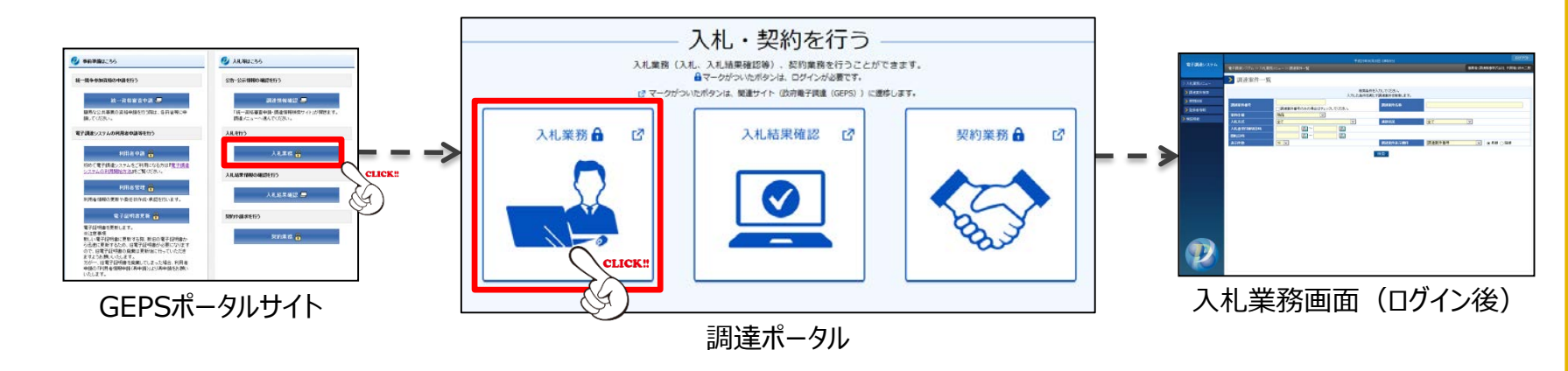

調達ポータル オープン後、GEPSの入札・契約業務等の各種業務の開始については 調達ポータルから行います。必要に応じて調達ポータルのお気に入り登録をお願いいたします。 ※GEPSポータルサイトの各種業務の開始ボタンを押下すると、一度調達ポータルに遷移しますので、あらためて調達 ポータルから各種業務の開始をお願いいたします。